# Table des matières

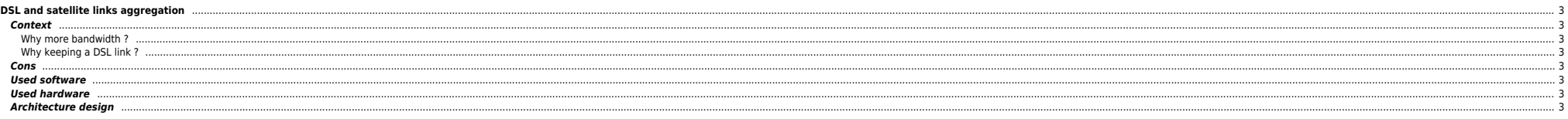

Last update:<br>2014/08/14 11:30 informatique:reseau:zeroshell:net\_balancer:dsl\_and\_satellite\_links\_aggregation https://unix.ndlp.info/doku.php/informatique:reseau:zeroshell:net\_balancer:dsl\_and\_satellite\_links\_aggregation<br>20

# <span id="page-2-0"></span>**DSL and satellite links aggregation**

The purpose of this document is to explain how to aggregate a DSL link (low latency, low bandwidth) with a satellite link (high latency, high bandwidth) to get the best parts of both solutions. Actually it's not a real "ag

## <span id="page-2-1"></span>**Context**

Living far away from the city and thus far away from a DSLAM, the DSL link I'm connected to doesn't allow decent bandwidth (1.5 Mbits/768 Kbits) but the latency is fine (~ 30ms). Current satellite internet rate plans can r

#### <span id="page-2-2"></span>**Why more bandwidth ?**

- Having severals computers or devices is painful in case of software upgrades (occur pretty often)
- Overall bandwidth is crawled when a computer/device is downloading
- Sending files takes millions of years (remote backups, emails, etc)
- VOD with some TV related devices require a lot of bandwidth (> 5Mbits)

#### <span id="page-2-3"></span>**Why keeping a DSL link ?**

- Online gaming (MMORPG, FPS) needs a low latency
- Vital network services (like DNS) run smoothly with a low latency. Performing DNS resolution with a DSL link should improve matters
- Interactive services such as SSH and VPN can turn you mad with a too high latency but work great with a DSL link

Having 2 links allow to use failover in case one link is failing.

# <span id="page-2-4"></span>**Cons**

- **•** Price is high (one DSL and one satellite subscription)
- $\bullet$  Setting a parabola up is painful

## <span id="page-2-5"></span>**Used software**

To achieve this we use [ZeroShell.](https://www.google.fr/#q=zeroshell) It has tons of functionalities and especially handles multi WAN interfaces (with load balancing, failover and manual balancing). It's based on Linux and runs on many devices (PCs, Alix/Soe CF/SD cards, etc. Specific hardware images are also available for download. A recent linux distro can do the job but you need to be familiar with advanced iptables configuration, routing, traffic classification, etc. ZeroS

A Web GUI is available to perform all tasks (except Wireless). A console or SSH access is available anyway.

# <span id="page-2-6"></span>**Used hardware**

- [Alix boards 2D3](http://www.gooze.eu/alix-2d13-pc-engines-kit) with 3 LAN interfaces and 1 mini PCI wireless adapter
- 1 dsl modem (acting as a bridge and providing a WAN ip, let's say WAN IP1 for later use)
- 1 satellite modem (acting as a bridge and providing a WAN ip, let's say WAN\_IP2 for later use)
- At least one switch to connect the router to the LAN

⇒ ZeroShell supports PPPoE, 3G modems, etc

### <span id="page-2-7"></span>**Architecture design**

# Last update:<br>2014/08/14 11:30 informatique:reseau:zeroshell:net\_balancer:dsl\_and\_satellite\_links\_aggregation https://unix.ndlp.info/doku.php/informatique:reseau:zeroshell:net\_balancer:dsl\_and\_satellite\_links\_aggregation<br>20

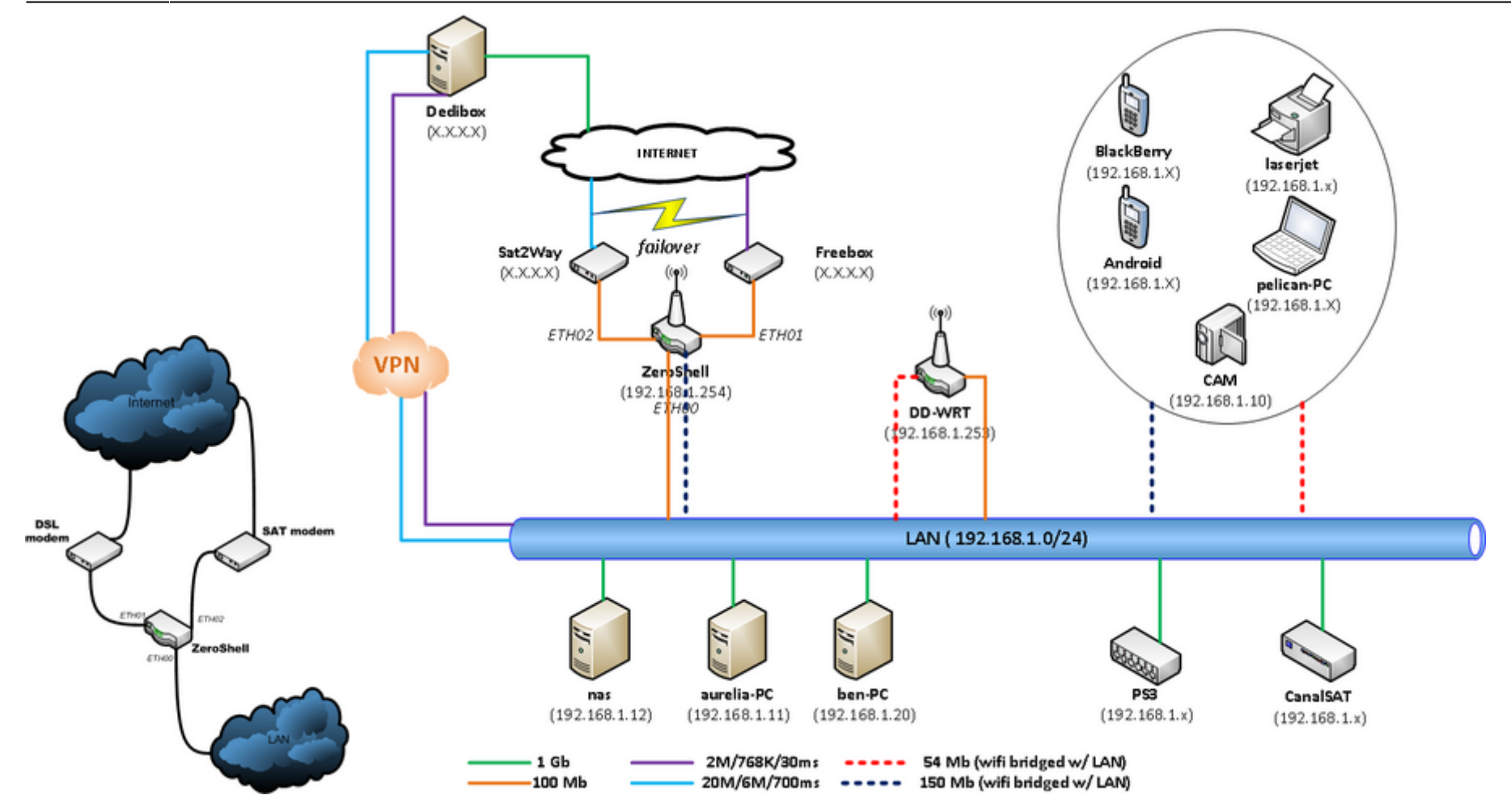

From:

<https://unix.ndlp.info/>- **Where there is a shell, there is a way**

Permanent link:

**[https://unix.ndlp.info/doku.php/informatique:reseau:zeroshell:net\\_balancer:dsl\\_and\\_satellite\\_links\\_aggregation](https://unix.ndlp.info/doku.php/informatique:reseau:zeroshell:net_balancer:dsl_and_satellite_links_aggregation)**

Last update: **2014/08/14 11:30**